## INSTRUCTIONAL GUIDE

## SLIM ALUMINUM TYPE-C MULTI-PORT ADAPTER V2

**1** Connect the Slim Multi-Port Adapter V2 to **2** the Type-C port of your MacBook.

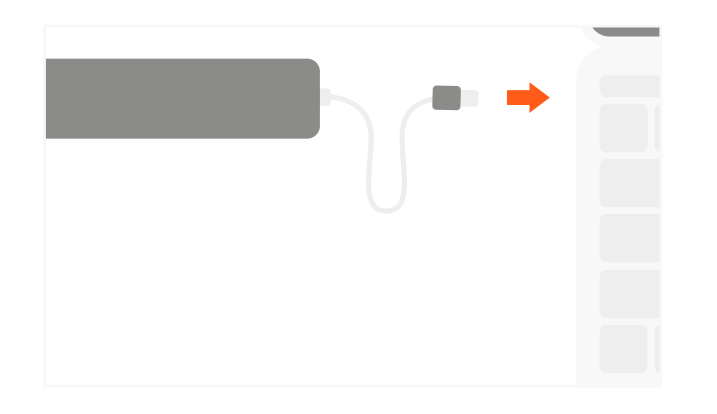

Connect HDMI-enabled monitor to adapter's **3** HDMI port using high speed HDMI cable. Requires direct HDMI to HDMI connection

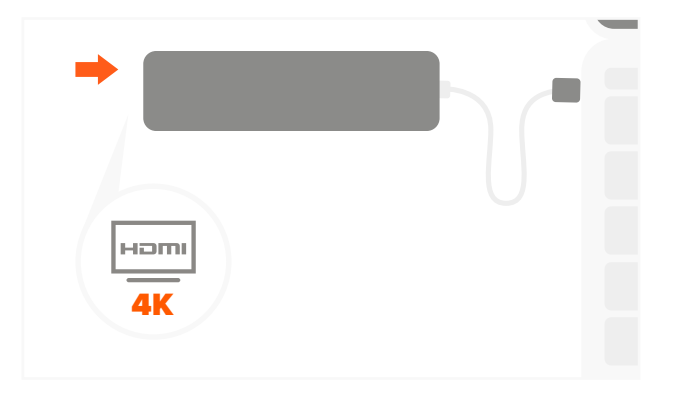

**5** Insert micro/SD cards into card reader slots. **6**

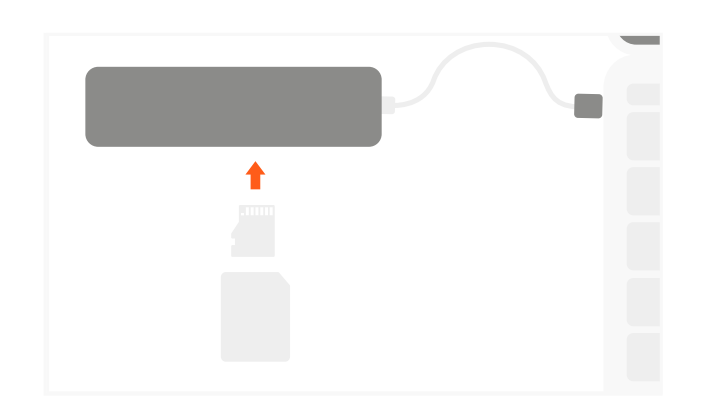

2 Connect native MacBook charger to USB-C port to charge your MacBook. USB-C PD max output: 49W

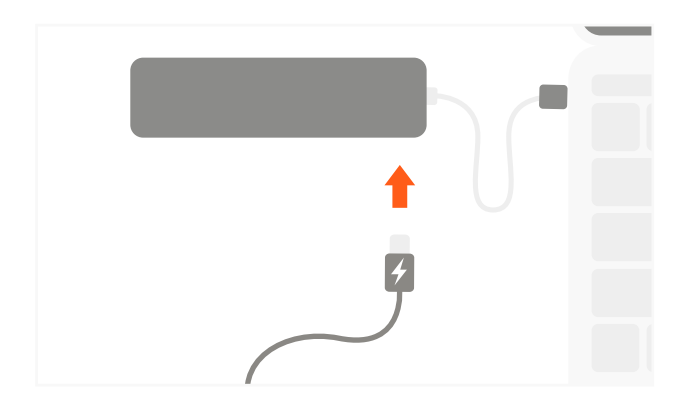

Connect USB devices to its USB-A ports. **4** Connect 1 hard drive at a time Not compatible with Apple SuperDrive

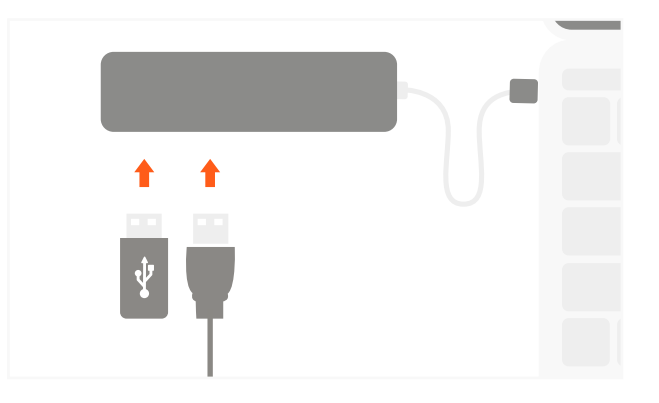

**6** All ports can be used simultaneously. Each USB-A max output is 5V/1A

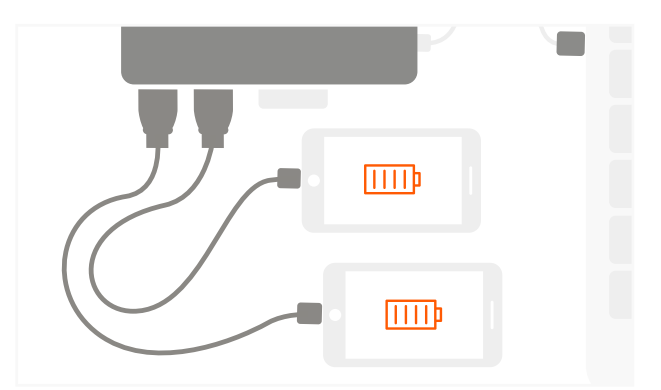

## NOTE: OPERATING TEMPERATURE IS 86-122°F